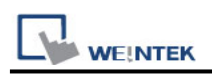

# **IAI X-SEL CONTROLLER**

Website:<http://www.iai-robot.co.jp/>

### **HMI Setting:**

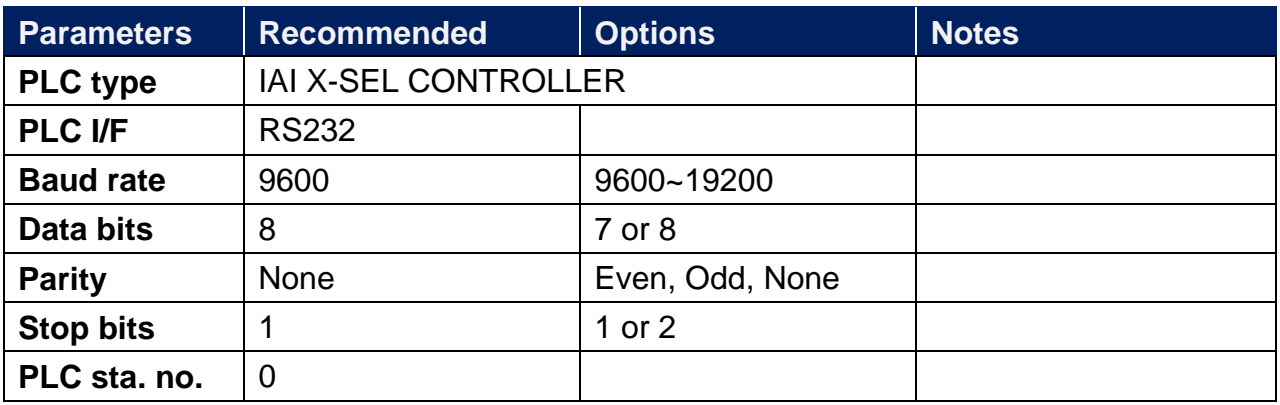

#### **Device Address:**

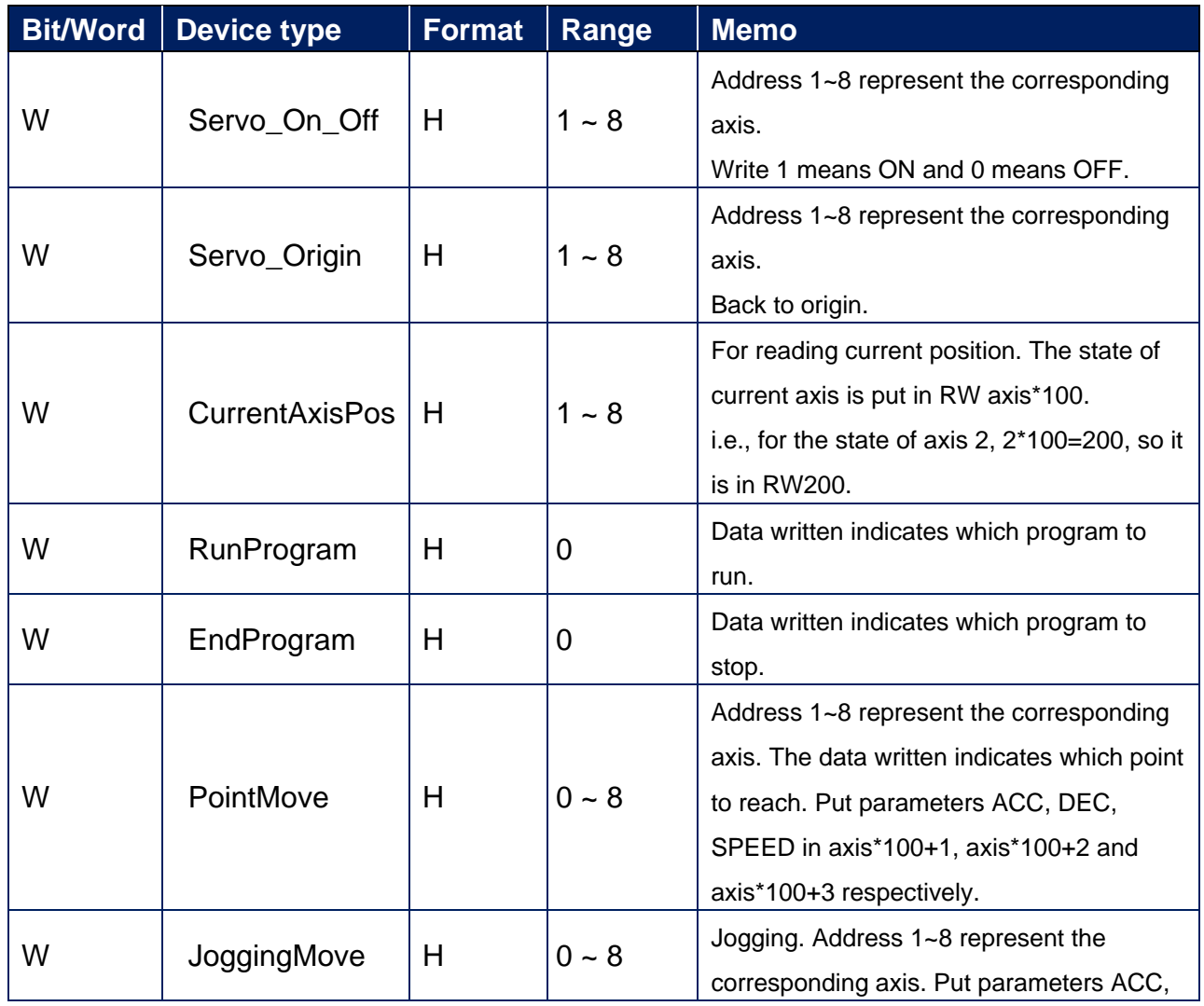

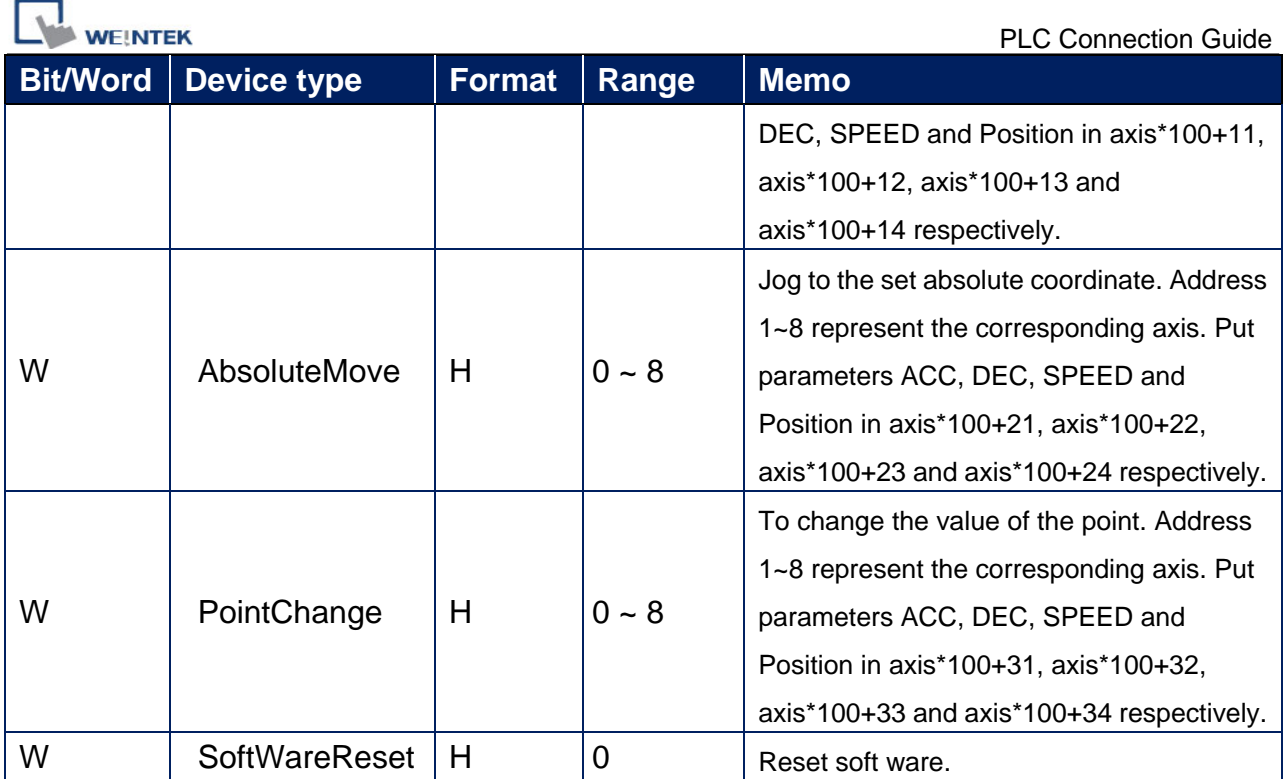

Note: ddd: Decimal, hhh: Hexadecimal, ooo: Octal.

Each model of CPU is different; it is recommended to refer to PLC Manual Device List.

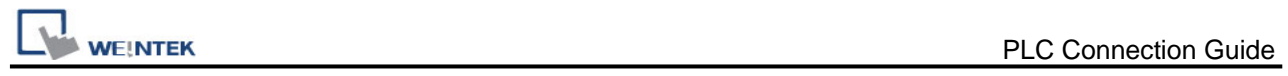

## **Wiring Diagram:**

### **Diagram 1**

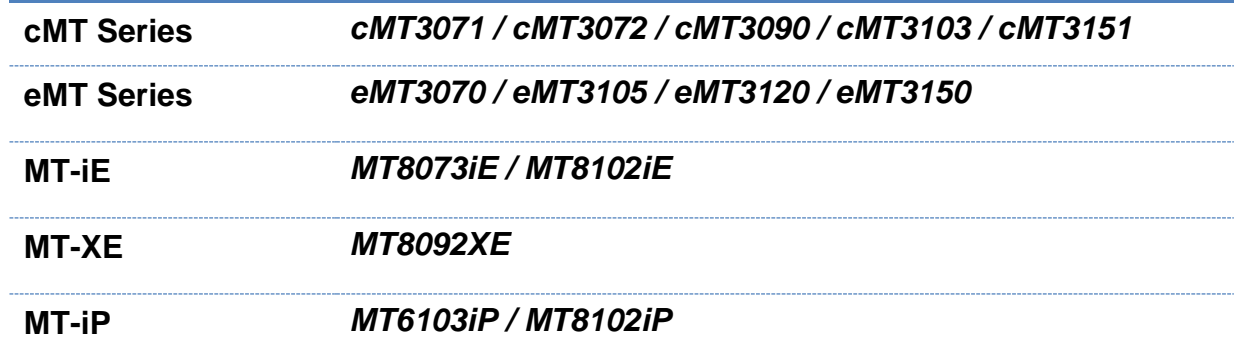

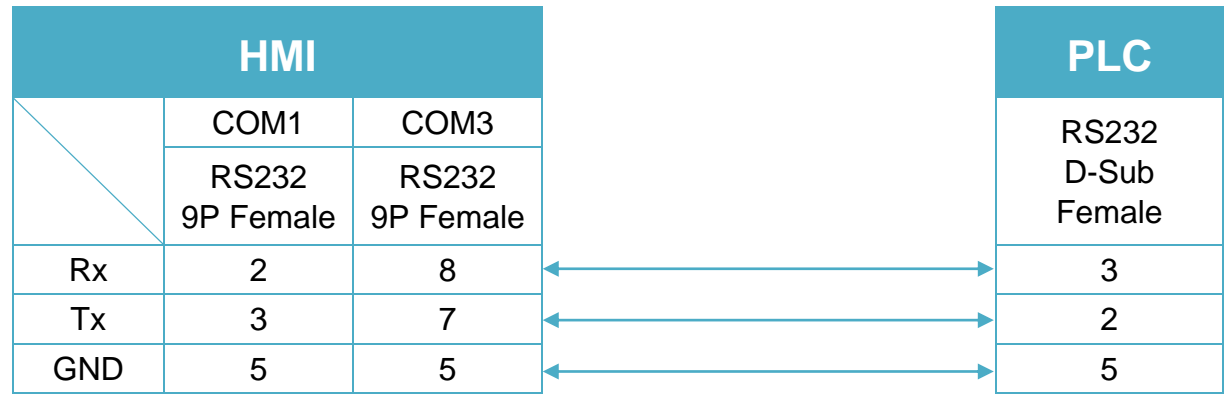

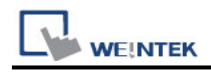

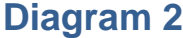

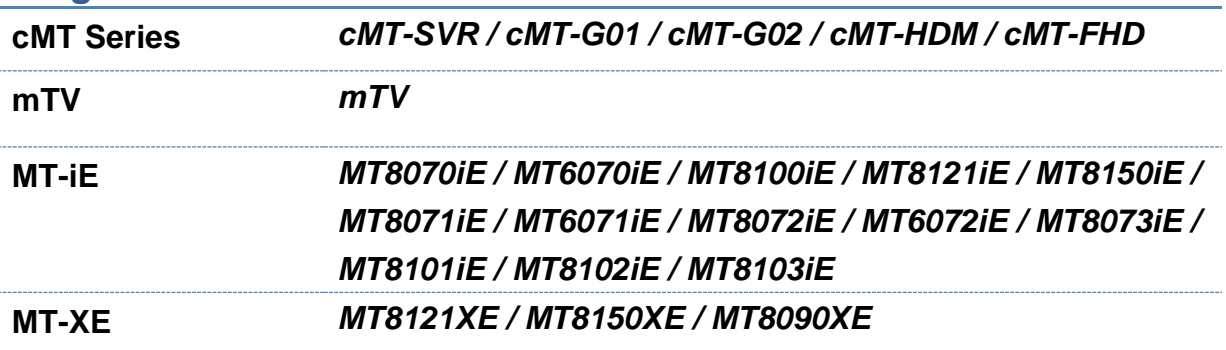

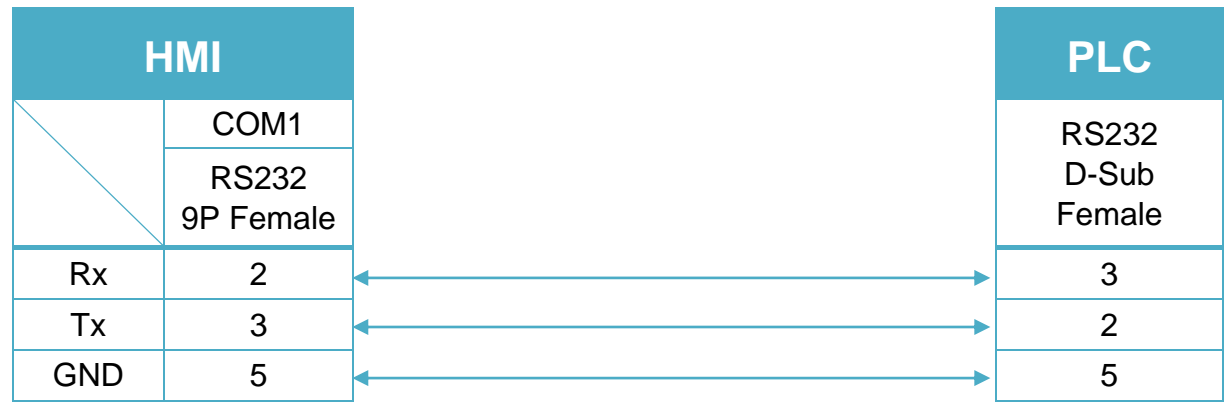

#### **Diagram 3**

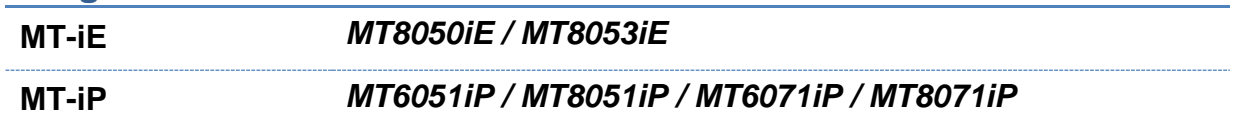

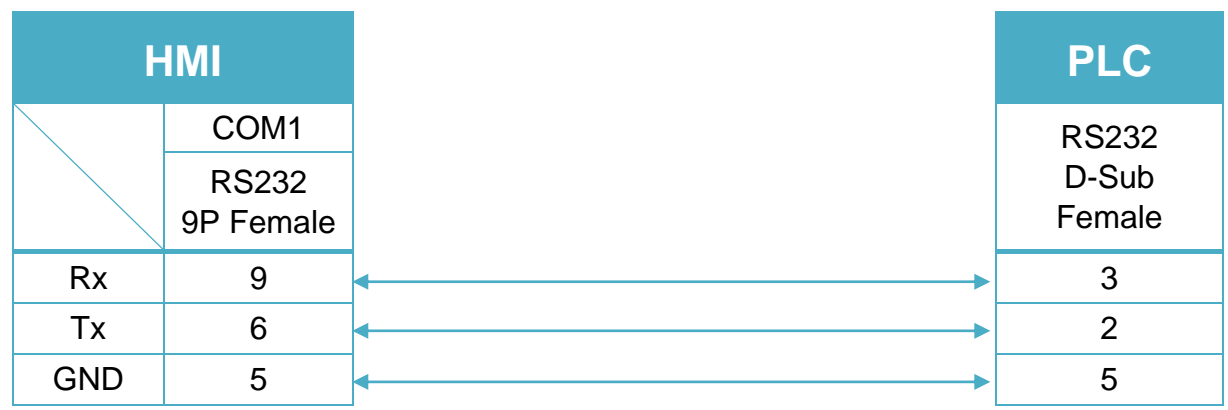